## 安徽省大学生就业服务平台(用人单位端) 操作手册

- 1. 2. 3. 4. 5. 6.
- $($   $)$

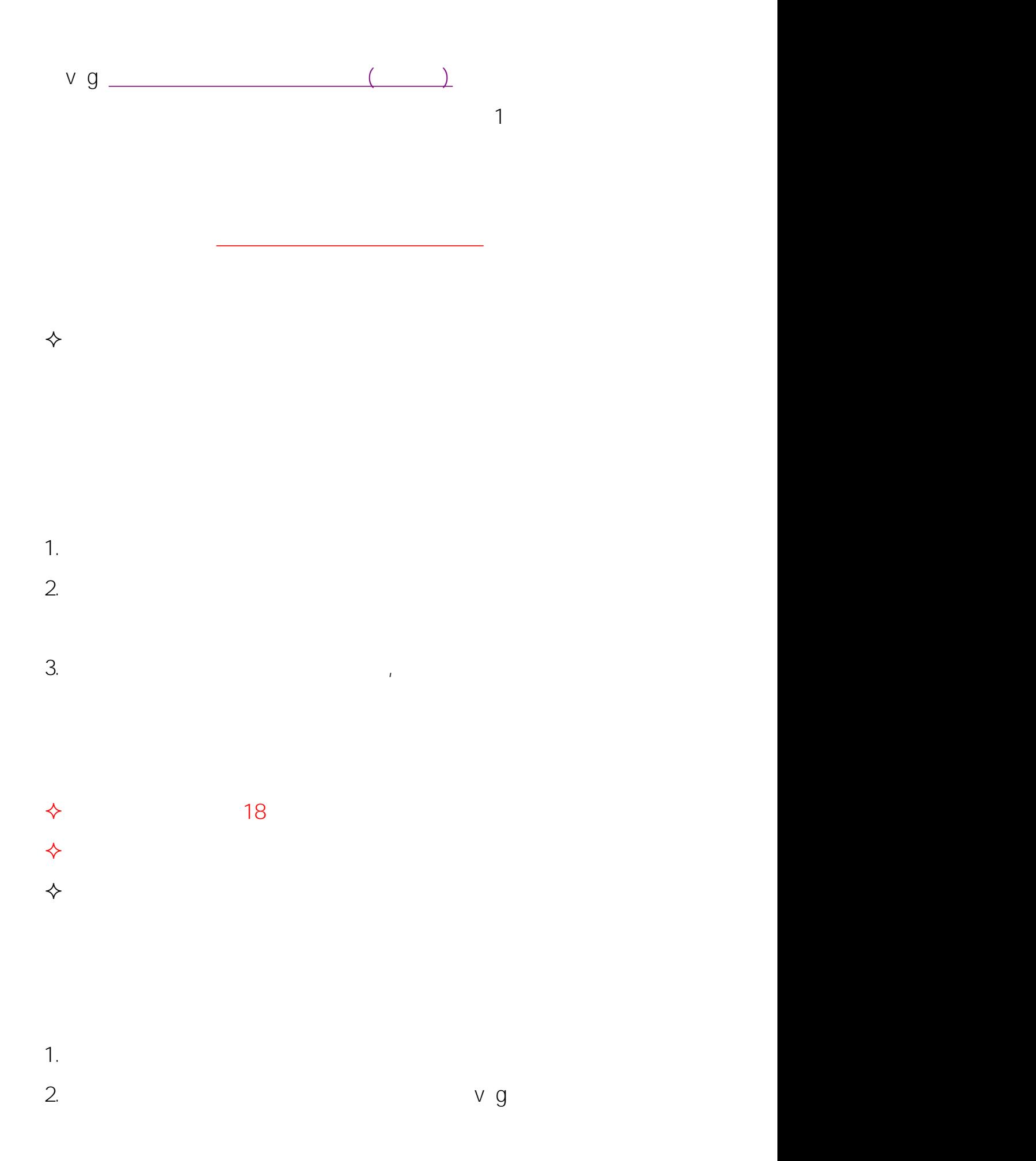

 $\rightsquigarrow$ 

1.

2. v

 $\rightsquigarrow$  and the contract of the contract of  $\rightsquigarrow$  $\rightsquigarrow$  and the contract of the contract of  $\rightsquigarrow$ 

 $\rightsquigarrow$ 

60

1. 2.

3. 1 v[g](https://yun.ahbys.com/Company/College/MyCollegeList.aspx)

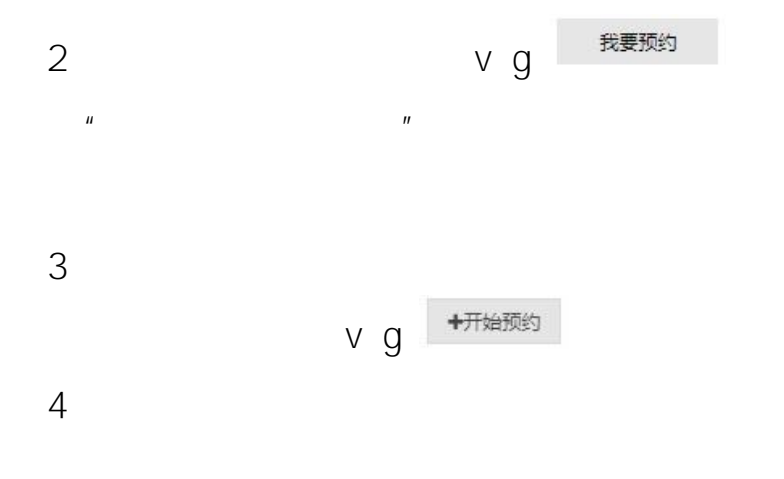

## 您招聘简章没有发布或者不规范,请在招聘简章中维护后,再预约

 $\langle \cdot \rangle$ 

5

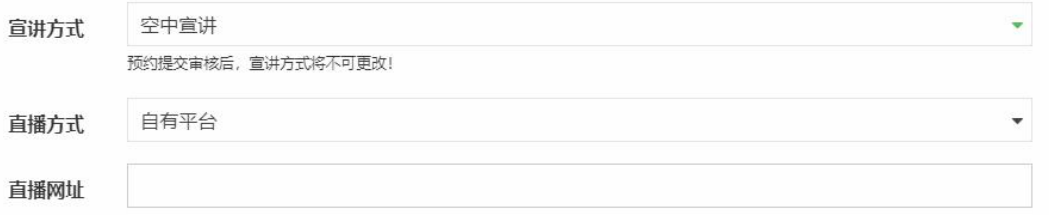

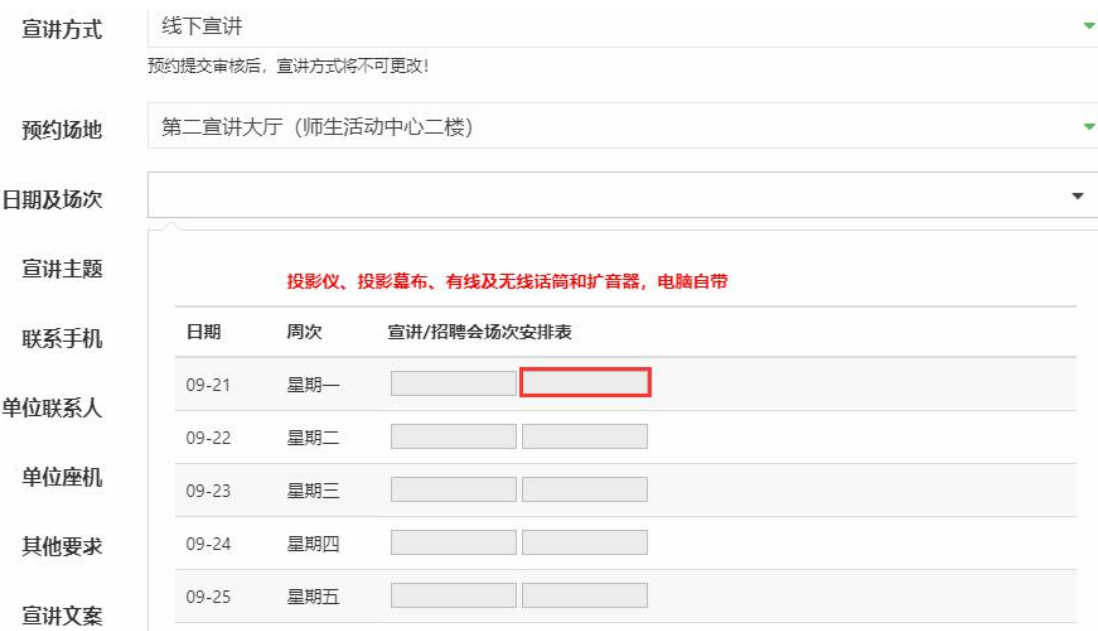

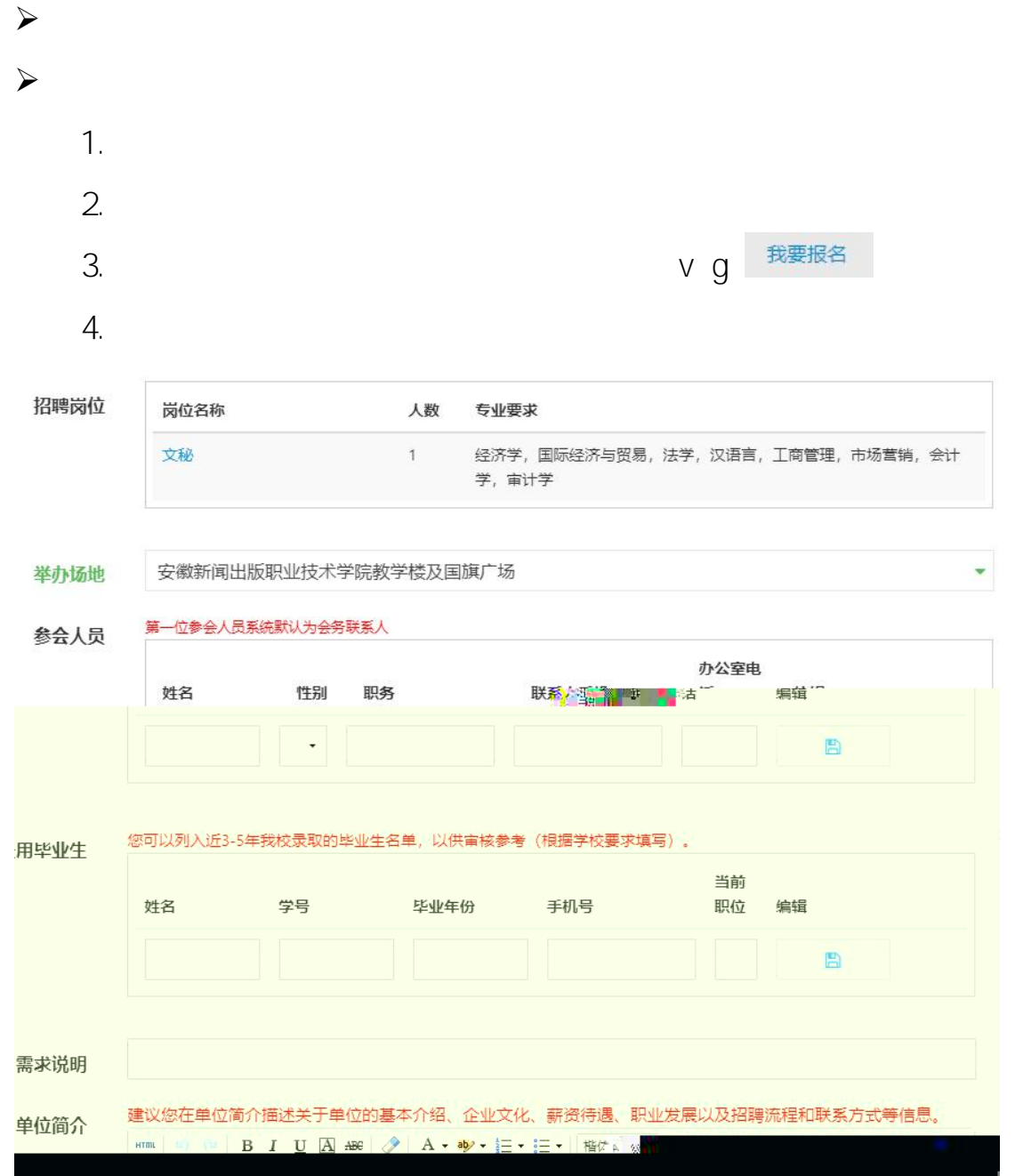

 $\rightsquigarrow$  and the contract of the contract of  $\rightsquigarrow$  $\rightsquigarrow$  and the contract of the contract of  $\rightsquigarrow$  $\rightsquigarrow$  and the contract of the contract of  $\rightsquigarrow$ 

 $\rightsquigarrow$  and the contract of the contract of  $\rightsquigarrow$ 

 $\rightsquigarrow$  and the contract of the contract of  $\rightsquigarrow$ 1.

2.vg

 $\diamond$  mp4 10  $\div$  16:9  $\Leftrightarrow$